# $\begin{array}{c}\n\text{datap}^{\mathbf{E}}_{\mathbf{\underline{S}}}r\text{t}\n\\
\text{Hence}\n\end{array}$

# Dataport-Verbund

Dataport ist der IT-Partner für den öffentlichen Sektor:

- Für die Länder Schleswig-Holstein, Hamburg, Bremen, Sachsen-Anhalt
- Für die Kommunen in Schleswig-Holstein
- Für die Steuerverwaltungen in  $\equiv$ Mecklenburg-Vorpommern und Niedersachsen

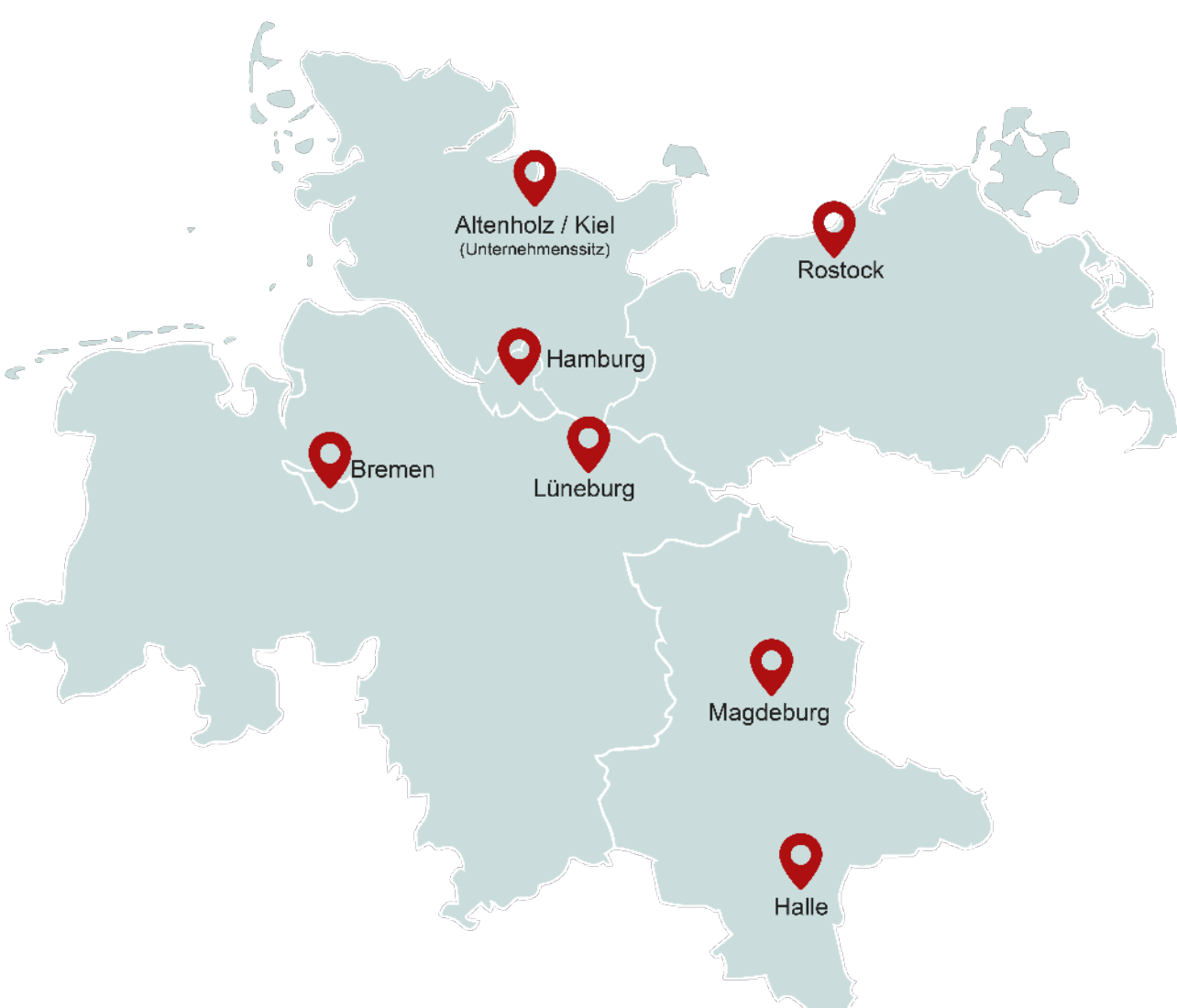

# E-Rechnungsportal Sachsen-Anhalt

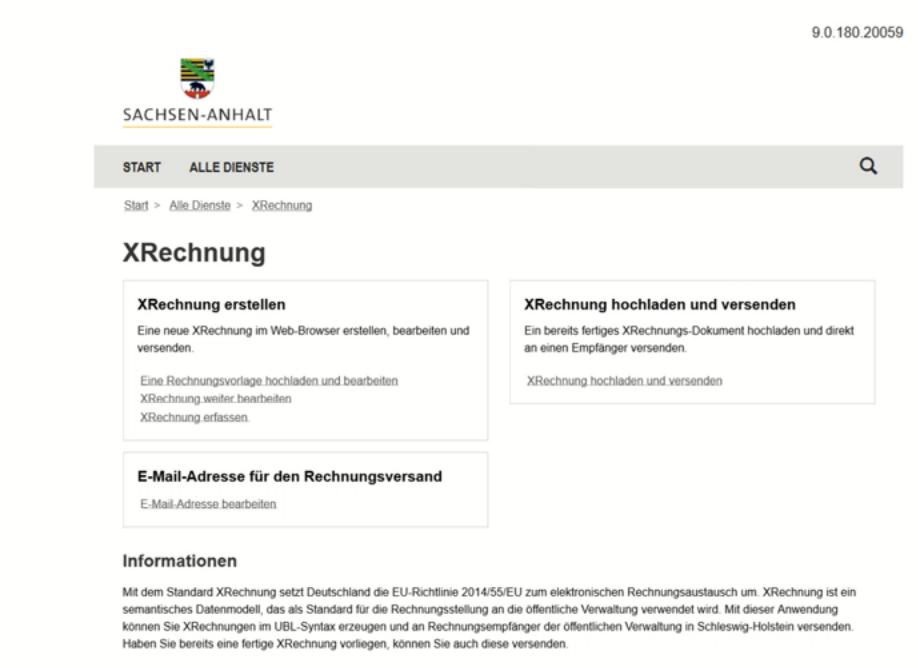

Peter Anders

 $\overline{\mathbf{v}}$ Kontakt Hilfe Datenschutz Impressum **Weitere Online Angebote** Bürger- und Unternehmensservice Sag's uns einfach

# **Einleitung**

Die Landesregierung beauftragt für die Landesverwaltung ein E-Rechnungsportal, das auch von anderen öffentlichen Auftraggebern benutzt werden kann.

Dataport realisiert das E-Rechnungsportal mit dem zentralen E-Rechnungsdienst.

# Welchen Nutzen hat das E-Rechnungsportal für Sie?

Mit dem E-Rechnungsportal wird der Empfang von elektronischen Rechnungen über verschiedene Eingangskanäle ermöglicht.

Damit ist die Voraussetzung für die weitere elektronische Verarbeitung gegeben.

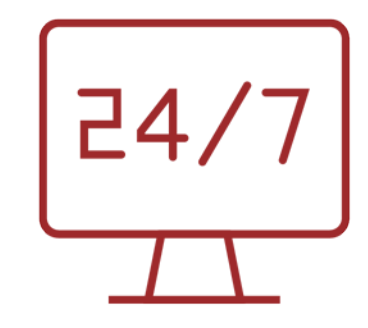

# Was ist eine E-Rechnung?

Die EU-Richtlinie 2014/55/EU beschreibt in Artikel 2 Abs. 1 eine elektronische Rechnung wie folgt:

Eine elektronische Rechnung ist eine Rechnung, die in einem strukturierten elektronischen Format ausgestellt, übermittelt und empfangen wird, so dass ihre automatische und elektronische Verarbeitung möglich ist.

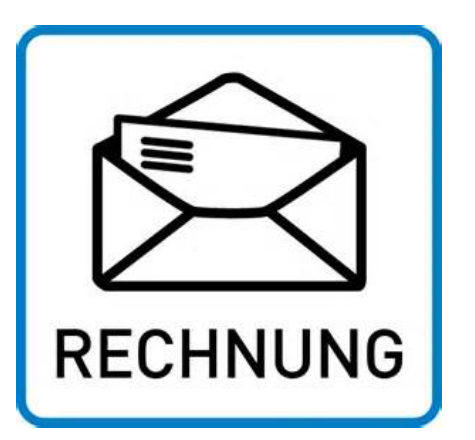

Demnach sind eine Bilddatei, ein PDF oder eine eingescannte Papierrechnung keine elektronischen Rechnungen im Sinne der EU Richtlinie.

# Welchen Standard gibt es?

Die KoSIT hat im Auftrag des IT-Planungsrates auf Basis der EU Richtlinie einen Standard für die öffentliche Verwaltung definiert.

**XRechnung** ist der nationale Standard zur einheitlichen Umsetzung der Anforderungen der öffentlichen Auftraggeber in Bund, Ländern und Kommunen, um die Entgegennahme elektronischer Rechnungen auf der semantischen Ebene zu regeln und darüber hinaus Empfehlungen für deren Übertragung zu geben.

Der Standard XRechnung basiert auf der Norm EN 16931 – Electronic Invoice.

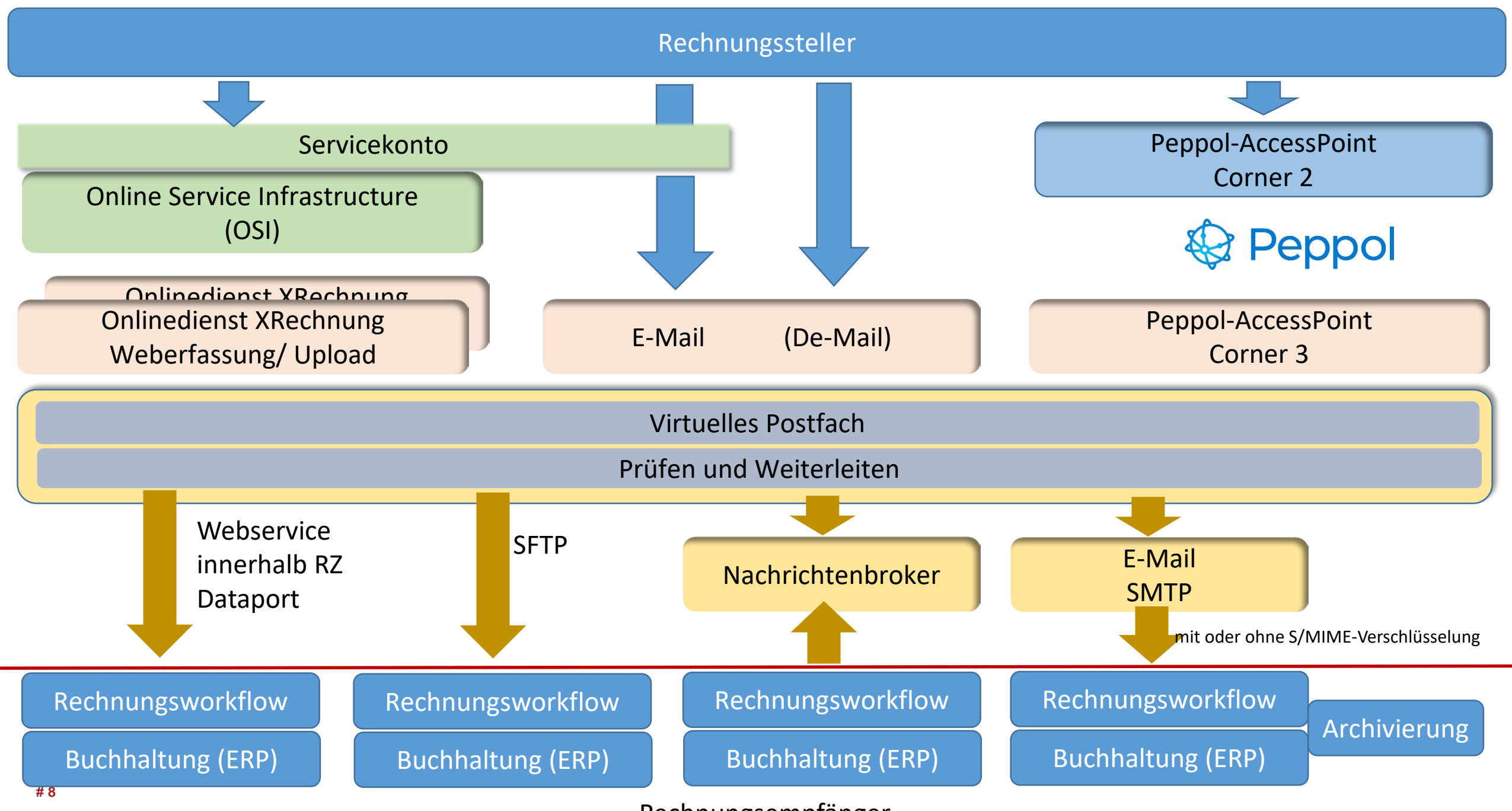

Rechnungsempfänger

# Prüfungen im Zentralen E-Rechnungsdienst (ZeRD)

- Vollständigkeit nach §14 UStG
- $\equiv$  Einhaltung der im semantischen Datenmodell der EU und im Standard XRechnung spezifizierten Geschäftsregeln
- Rechnungssteller, die Rechnungen per E-Mail, Weberfassung oder Upload einreichen, müssen sich über ein Servicekonto registriert haben
- Prüfung der Leitweg-ID (inkl. Prüfziffer) falls diese vom Rechnungsempfänger verwendet wird
- Überprüfung, ob die in der E-Rechnung enthaltene Leitweg-ID in der Konfigurationstabelle des ZeRD (Leitweg-ID-Adressstamm) vorhanden ist
- Überprüfung, ob das rechnungsempfangende System aus den vorhandenen Informationen abgeleitet werden kann
- Virenprüfung auf aller Bestandteile der eingehenden Nachricht
- Gültige Dateianhänge

G

# Ermitteln Rechnungsempfänger

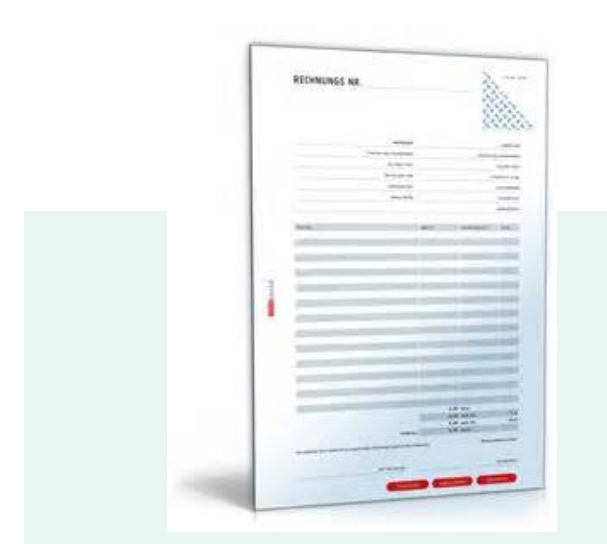

**Steuerung** der Ausgabe über Leitweg-ID-Adressstamm

15003-0000 Stadt Magdeburg

Weitere Untergliederung ist möglich: 15003-0000 Stadtverwaltung 15003-1000 SWM Magdeburg 15003-1010 ….

Weitere Leitweg-ID-Adressstämme sind immer dann notwendig, wenn die rechnungsempfangenden Systeme unterschiedlich sind.

Für den Rechnungsbearbeitungsworkflow beim Rechnungsempfänger sollten Informationen direkt aus der XRechnung (z.B. Bestellnummer, Auftragsnummer, …) verwendet werden.

# Leitweg-Identifikation

### **Definition Leitweg-ID**

Landeskennung

Feinadressierung Amtlicher Gemeindeschlüssel individuell (max. 26 Stellen) Prüfziffer Feinadressierung für LW-ID-Stammadressierung (4 Stellen) 15003000-000056789012345-70 1508115051-000056789012345-70 Gemeindeverbände

# Ermitteln Rechnungsempfänger und Übergabe der Dokumente

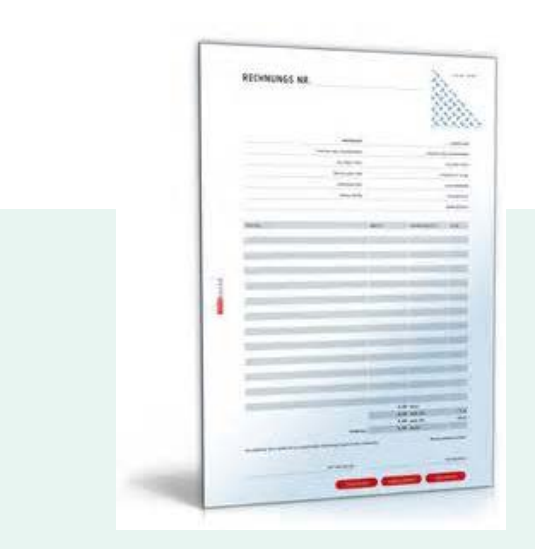

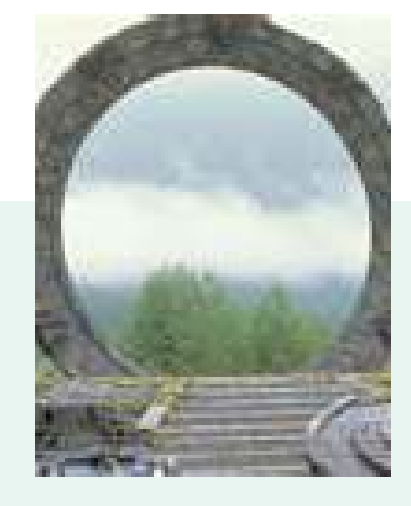

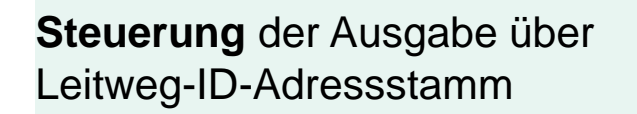

15003-0000 Stadt Magdeburg

### **Ausgabekanal**

E-Mailadresse des Rechnungsempfängers mit oder ohne S/MIME-Verschlüsselung

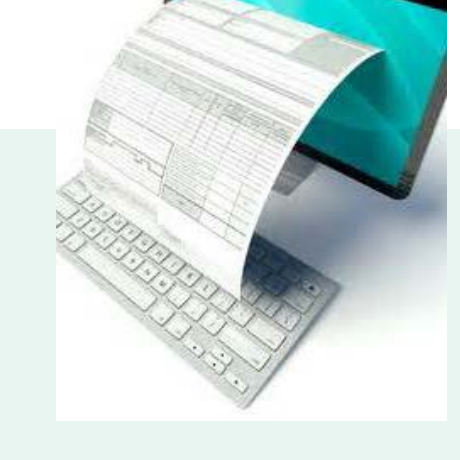

**Dokumente** Original Rechnung Laufzettel (PDF und XML) XRechnung Anlagen der XRechnung html-Visualisierung der XRechnung

# Zentrale Festlegungen

Onlinedienst XRechnung

URL: wird noch bekanntgegeben

Zentrale E-Mailadresse für den Rechnungsempfang<br>
kommunen(at)erechnung.sachsen-anhalt.de

Participant-Identifier für Peppol-Access Point

land(at)erechnung.sachsen-anhalt.de

15-Land-56 15-Kommunen-42

### **Zulässige Dateiformate:**

XRechnung – XML Eingebettete Anlagen: PDF, PNG, JPG, CSV, XLSX, ODS CEN EN16931 z.B. ZUGFeRD 2.0 PDF mit Profil EN16931 (Geschäftsregeln der XRechnung müssen erfüllt sein)

# Kontrolle und Information über fehlerhafte E-Rechnungen

Angabe einer E-Mailadresse für eine zentrale Stelle beim Rechnungsempfänger, um die Information über fehlerhafte E-Rechnungen deren Empfänger ermittelt wurden weiterzugeben.

Z.B. Leitweg-ID-Adressstamm ist erkannt, aber die XRechnung wurde durch das Prüftool als fehlerhaft erkannt.

Dezentrale Clearingstelle beim Rechnungsempfänger Die Information über fehlerhafte E-Rechnungen deren Rechnungsempfänger nicht ermittelt werden konnten, werden an eine zentrale E-Mailadresse beim weitergegeben.

Z.B. bei der Rechnung des Lieferanten xy wurde ein Virus gefunden oder die in der XRechnung erfasste Leitweg-ID passt nicht zu der Empfängerliste im ZeRD.

Zentrale Clearingstelle im Ministerium der Finanzen

# Sinnvolle Werkzeuge

### **XRechnungsviewer**

### Visualisierung einer XRechnung in html-Format

https://ddatabox.dataport.de/#/public/shares[downloads/X5mdqRYZjsWKoewF8DEqKNi1PaYFUvF0](https://ddatabox.dataport.de/#/public/shares-downloads/X5mdqRYZjsWKoewF8DEqKNi1PaYFUvF0)

### **Prüfziffernrechner für Leitweg-ID's**

Mit dieser Anwendung auf Basis von Excel können die Prüfziffern der Leitweg-ID's errechnet werden.

https://ddatabox.dataport.de/#/public/shares[downloads/SCW1S88NiWxOQmChRmkTipZqSG2TbPvy](https://ddatabox.dataport.de/#/public/shares-downloads/SCW1S88NiWxOQmChRmkTipZqSG2TbPvy)

# Was ist noch zu beachten?

- Übergabe eines ZIP-Containers mit allen Dokumenten an den Rechnungsempfänger (ein Beispiel befindet sich in der ddatabox https://ddatabox.dataport.de/#/public/shares[downloads/X5mdqRYZjsWKoewF8DEqKNi1PaYFUvF0](https://ddatabox.dataport.de/#/public/shares-downloads/X5mdqRYZjsWKoewF8DEqKNi1PaYFUvF0))
- Die revisionssichere Ablage der Rechnungen inkl. Anlagen und der Protokolle muss der Rechnungsempfänger sicherstellen.
- Änderungen werden zentral über das MF an Dataport kommuniziert.
- Abschluss einer Nutzungsvereinbarung zwischen Land und den teilnehmenden Rechnungsempfänger

# Was müssen Sie tun, um am Rechnungsportal teilzunehmen?

- Ausfüllen der Checkliste
	- die Checkliste enthält alle Informationen, die für die Teilnahme notwendig sind
- Die Leitweg-ID entnehmen Sie der Liste Leitweg-ID-Adressstämme
- Nennung einer E-Mailadresse für den Rechnungsempfang
- Nennung einer E-Mailadresse für die dezentrale Clearingstelle

## Was müssen Lieferanten wissen?

- die komplette Leitweg-ID
- und falls der Rechnungssteller Peppol nutzen möchte auch die

Participant-ID

**15-Land-56** für Landeseinrichtungen

**15-Kommunen-42** für kommunale Einrichtungen

Anstalt des öffentlichen Rechts Altenholzer Straße 10–14 24161 Altenholz **dataport.de**

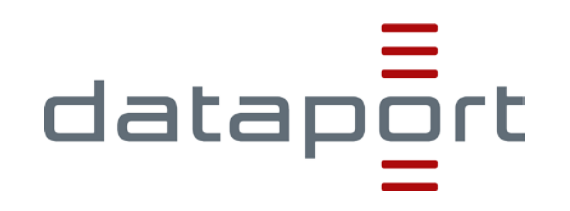